# SMETA Guidance Workflow **for Suppliers**

## **Pre-Audit Guidance:**

**So you have an audit scheduled...** 

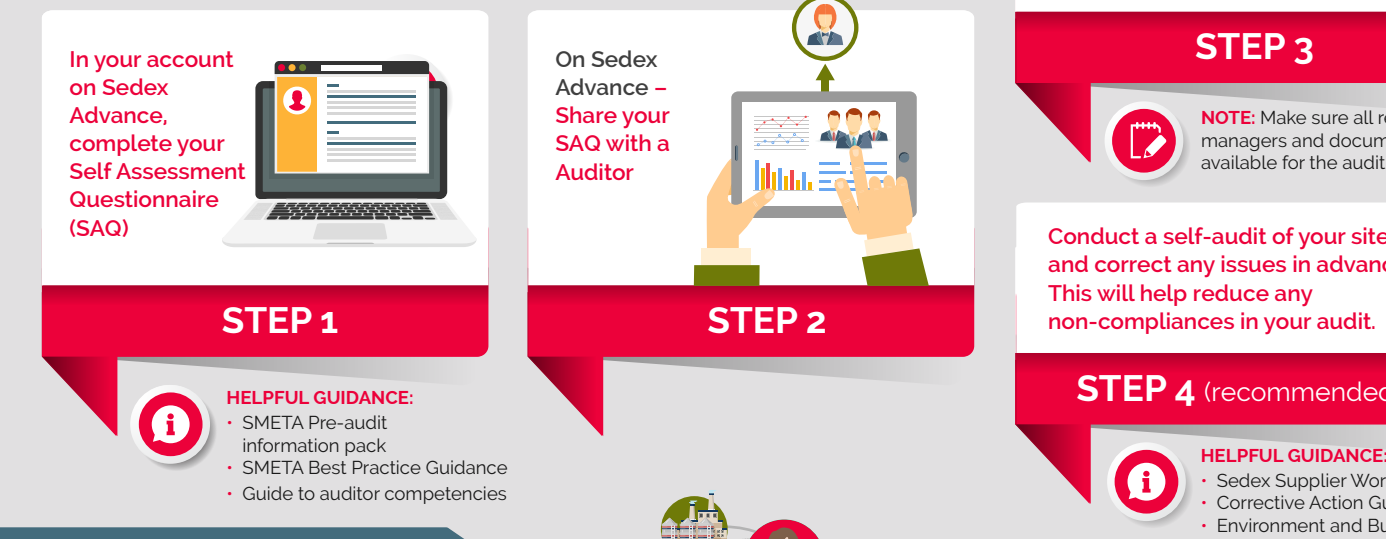

### **[Audit Guidance – Site Visit](https://www.sedexelearning.com/course/2268191)**

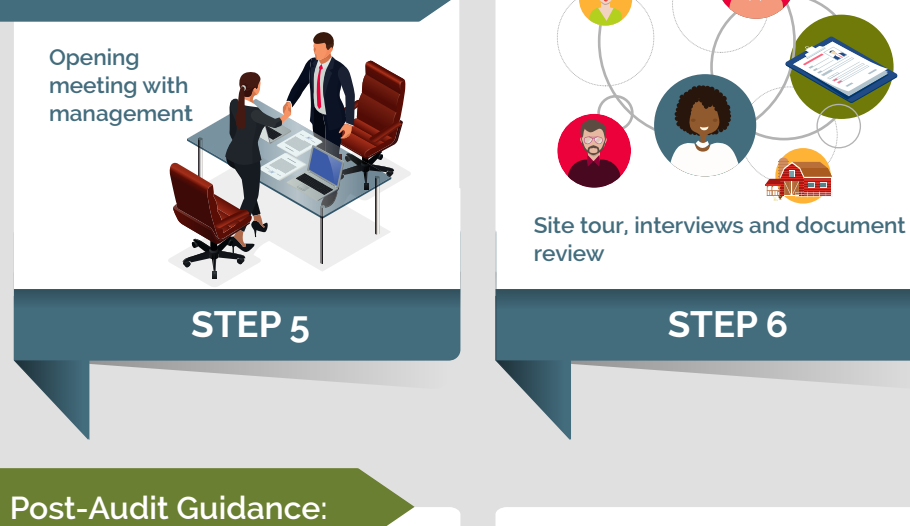

**Post-Audit Guidance:** 

**your meeting. You can then publish your audit** for customers to see **Review the audit the auditor has uploaded on Sedex Advance. Check that this information is what you discussed in** 

# **STEP 7 STEP 8**

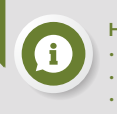

**HELPFUL GUIDANCE:** • Audit Quality Report Sedex Supplier Workbook Corrective Action Guidance • Best Practice Guidance

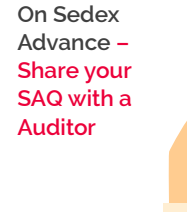

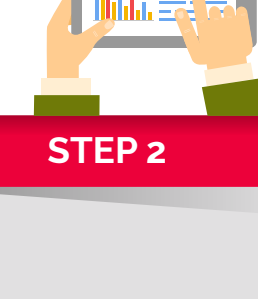

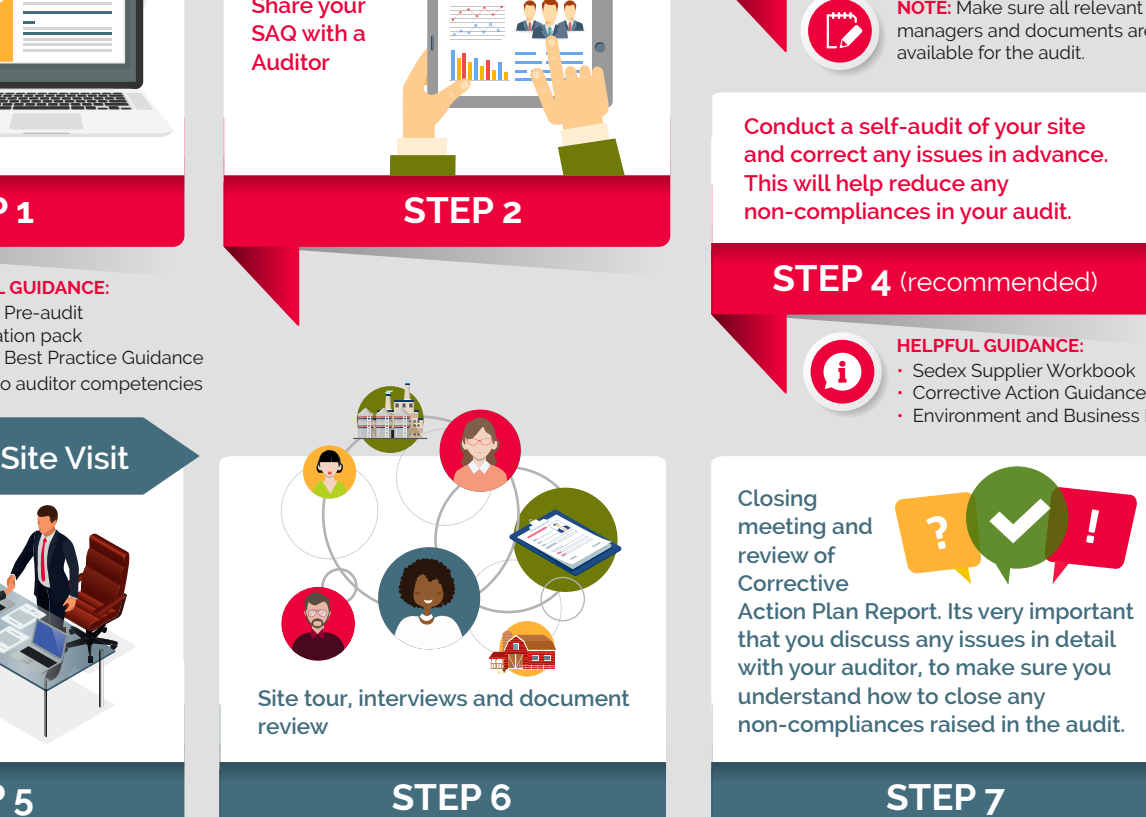

**Site tour, interviews and document interviews and document review review**

**STEP 5**

audit. The auditor will then verify

**[Add and submit Corrective Actions](https://www.sedexelearning.com/course/2268546)  for non-compliances raised in the** 

these if the actions are suitable.<br>*<u>s</u>* 

#### **Read the pre-audit information sent by the auditor**

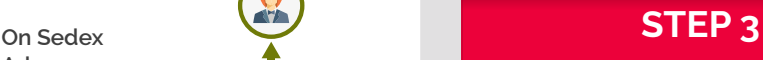

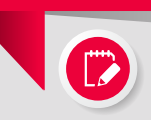

managers and documents are available for the audit.

for more away on

#### **This will help reduce any non-compliances in your audit. Conduct a self-audit of your site and correct any issues in advance.**

## **STEP 3 STEP 4** (recommended)

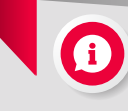

• Sedex Supplier Workbook • Corrective Action Guidance • Environment and Business Ethics

**meeting and review of Corrective** 

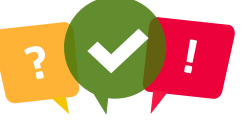

**On site during the audit – Closing with your auditor, to make sure you meeting and review of Corrective understand how to close any Action Plan Report non-compliances raised in the audit. [Action Plan Report. Its very important](https://www.sedexelearning.com/course/2268235)  that you discuss any issues in detail** 

# **STEP 6**

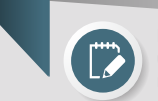

**Note:** Make sure you understand all timelines and requirements

**If needule a follow**  $\blacksquare$ **Audit up audit if needed.**  Fracessary,<br>
bliances raised in the<br>
ditor will then verify<br>
complete a journalism<br>
for example the strain<br>
on certain<br>
and the complete a formula<br>
and the complete a formula<br>
and the complete a function<br>
a deemed<br>
appropr **complete a joint derogation form on certain non-compliances as deemed appropriate.** 

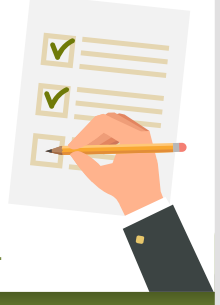

# **STEP 9 STEP 10**

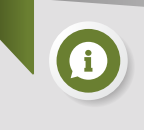

**On Sedex Advance – Verify Corrective Actions** 

> **Note:** Make sure to upload the relevant information, attach all necessary documentary evidence and submit the actions to the audit company.

sure to verify the surface of the surface of the surface of the surface of the surface of the surface of the s<br>In the surface of the surface of the surface of the surface of the surface of the surface of the surface of th

**TIP:** You might need to chase the audit company to

respond to your actions

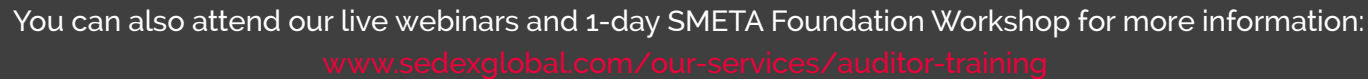

**STEP 8**